## Package 'gRc'

November 29, 2023

<span id="page-0-0"></span>Version 0.4.6 Title Inference in Graphical Gaussian Models with Edge and Vertex Symmetries Author Søren Højsgaard <sorenh@math.aau.dk>, Steffen L. Lauritzen <lauritzen@math.ku.dk> Maintainer Søren Højsgaard <sorenh@math.aau.dk> Description Estimation, model selection and other aspects of statistical inference in Graphical Gaussian models with edge and vertex symmetries (Graphical Gaussian models with colours). Documentation about 'gRc' is provided in the paper by Hojsgaard and Lauritzen (2007, [<doi:10.18637/jss.v023.i06>](https://doi.org/10.18637/jss.v023.i06)) and the paper by Hojsgaard and Lauritzen (2008, [<doi:10.1111/j.1467-9868.2008.00666.x>](https://doi.org/10.1111/j.1467-9868.2008.00666.x)). License GPL Encoding UTF-8 **Depends** R ( $>= 3.6.0$ ), methods, gRbase ( $>= 1.8-5$ ) **Imports** MASS, magrittr,  $\text{Rcpp} (> = 0.11.1)$ Suggests Rgraphviz, RBGL, microbenchmark, knitr LinkingTo Rcpp (>= 0.11.1), RcppArmadillo URL <https://people.math.aau.dk/~sorenh/software/gR/>

Repository CRAN ByteCompile Yes

RoxygenNote 7.2.3

NeedsCompilation yes

Date/Publication 2023-11-29 13:50:02 UTC

## R topics documented:

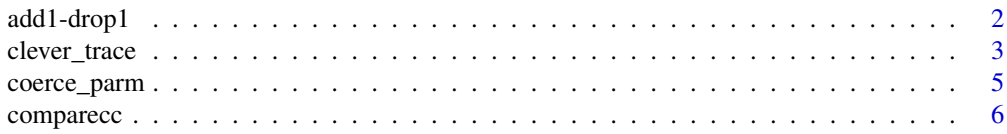

#### <span id="page-1-0"></span>2 add1-drop1

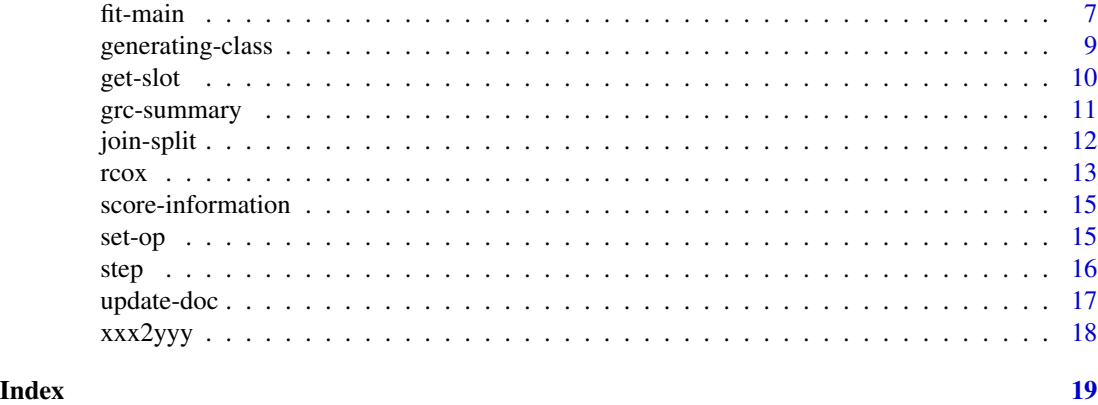

add1-drop1 *Add or drop colour classes to RCOX models*

#### <span id="page-1-1"></span>Description

Make a test for adding/dropping all colour classes in scope for an RCOX model.

#### Usage

```
## S3 method for class 'rcox'
add1(object, scope, details = 0, trace = 0, ...)## S3 method for class 'rcox'
drop1(object, scope, details = 0, trace = 0, stat = "wald", ...)
```
#### Arguments

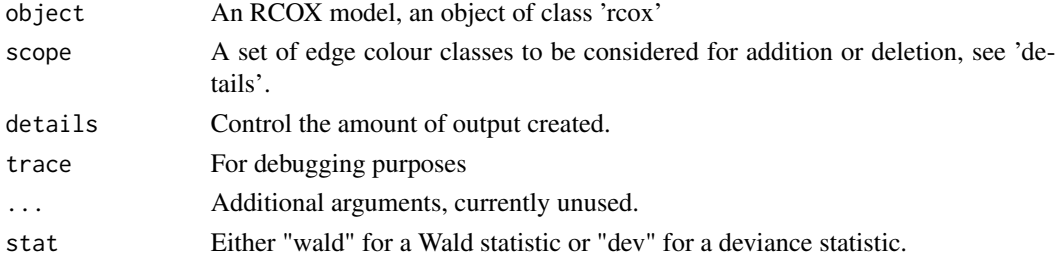

#### Value

A list with entries \* tab: A dataframe with the test results \* cc: A list of colour classes

#### Note

\* Note that the keyword 'stat' is not available for add1 because this function expands the current model and hence the Wald statistic is not available.

\* Based on fitting a new model for each new ecc, and may hence be slow.

#### <span id="page-2-0"></span>clever\_trace 3

#### Author(s)

Søren Højsgaard, <sorenh@math.aau.dk>

#### See Also

[comparecc](#page-5-1), [stepadd1](#page-15-1), [stepdrop1](#page-15-1).

#### Examples

```
data(math)
gc.sat <- ~me:ve:al:st:an
gc.1 <- ~me+ve+al+st+an
m.sat <- rcox(gm=gc.sat, data=math)
m.1 <- rcox(gm=gc.1, data=math)
t.sat <- drop1(m.sat)
t.sat$tab
t.sat$cc
t.1 <- add1(m.1)t.1$tab
t.1$cc
```
#### clever\_trace *Calculate trace of various matrix products.*

#### Description

Calculate trace of various matrix products.

#### Usage

trA(A) trAW(rA, rW) trAWB(rA, rW, rB) trAWBW(rA, rW, rB) trAWBV(rA, rW, rB, rV) trAWBlist(Alist, W, Blist, mode = 0L) trAWBWlist(Alist, W, Blist, mode = 0L)

#### Arguments

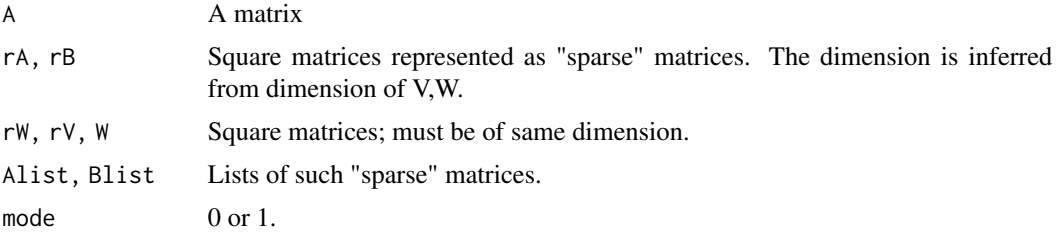

#### Value

A number

#### Author(s)

Søren Højsgaard, <sorenh@math.aau.dk>

#### Examples

```
## Turn list into "sparse" matrix
to_sp \leftarrow function(x){
 ans <- do.call("rbind", x)
 storage.mode(ans)<-"double"
  return(ans)
}
## Turn "sparse" matrix into dense matrix
##
to_d e \leftarrow function(A, d)if (nrow(A) < 1) stop("need non-empty matrix\n")
  ans <- matrix(0,nr=d,nc=d)
  for (i in 1:nrow(A)){
    e \leftarrow A[i, ]if (length(e) == 1){
      ans[e,e] <- 1
    } else {
      ans[e[1],e[2]] <- ans[e[2],e[1]] <- 1
    }
  }
 return(ans)
}
d \leq -5W \leq - matrix(rnorm(d * d), nr=d, nc=d);
V \leq - matrix(rnorm(d * d), nr=d, nc=d);
W < - W + t(W)V < -V + t(V)
```
A1.lst <- list(c(1,2),c(1,3))

#### <span id="page-4-0"></span>coerce\_parm 5

```
A2.lst <- list(1,3,5)
A1.sp <- to_sp(A1.lst)
A2.\text{sp} \leftarrow \text{to\_sp}(A2.\text{lst})A1.de <- to_de(A1.sp, d)
A2.de < -to de(A2(sp, d))trAW(A1.sp, W)
sum(diag(A1.de %*% W))
trAW(A2.sp, W)
sum(diag(A2.de %*% W))
trAWB(A1.sp, W, A2.sp)
trAWB(A2.sp, W, A1.sp)
sum(diag(A1.de %*% W %*% A2.de))
trAWBW(A1.sp, W, A2.sp)
trAWBW(A2.sp, W, A1.sp)
sum(diag(A1.de %*% W %*% A2.de %*% W))
trAWBV(A1.sp, W, A2.sp, V)
trAWBV(A2.sp, W, A1.sp, V)
sum(diag(A1.de %*% W %*% A2.de %*% V))
```
#### coerce\_parm *Coerce parameters in RCOX models.*

#### Description

Coerce parameters in RCOX models. These functions should not be called directly by the user.

#### Usage

```
theta2K(object, theta, scale = "original")
K2theta(object, K, scale = "original")
## S3 method for class 'rcon'
theta2K(object, theta, scale = "original")
## S3 method for class 'rcor'
theta2K(object, theta, scale = "original")
## S3 method for class 'rcon'
K2theta(object, K, scale = "original")
```
#### <span id="page-5-0"></span>6 comparecc

```
## S3 method for class 'rcor'
K2theta(object, K, scale = "original")
```
#### Arguments

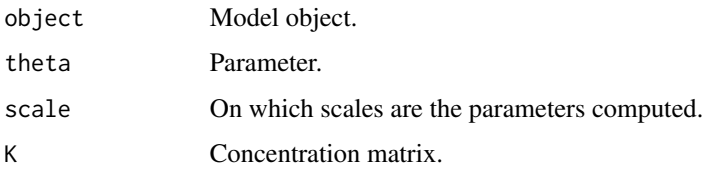

#### Author(s)

Søren Højsgaard, <sorenh@math.aau.dk>

<span id="page-5-1"></span>comparecc *Compare colour classes of an RCOX model*

#### Description

A general function for pairwise comparisons of colour classes in an RCOX model, i.e. for testing whether the corresponding parameters are significantly different

#### Usage

```
comparecc(
 object,
 cc1 = NULL,cc2 = NULL,type = "ecc",
 stat = "wald",details = 1
)
```
#### Arguments

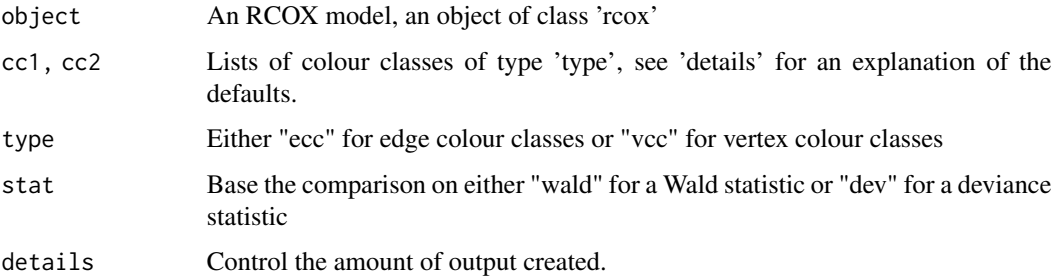

#### <span id="page-6-0"></span>fit-main 7

#### Details

All colour classes specified in cc1 are compared with all those given in cc2 (duplicate entries are not compared). If cc2=NULL (the default) then all colour classes specified in cc1 are compared with all colour classes in the model except those specified in cc1. If cc1=NULL (the default) and cc2=NULL then all pairwise comparisons are made.

#### Value

A list with entries:

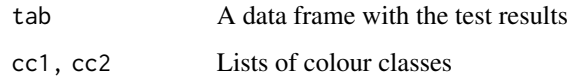

#### Author(s)

Søren Højsgaard, sorenh@math.aau.dk

#### See Also

[add1.rcox](#page-1-1), [drop1.rcox](#page-1-1), [stepadd1](#page-15-1), [stepdrop1](#page-15-1), [join1](#page-11-1), [split1](#page-11-1), [stepjoin1](#page-15-1), [stepsplit1](#page-15-1)

#### Examples

```
data (math)
gm = \neg al:an:stvcc = list(~me+st, ~ve+an, ~al)
ecc = list(~me:ve+me:al, ~ve:al+al:st)
m1 <- rcox(gm=gm, vcc=vcc, ecc=ecc, data=math)
m1
comparecc(m1, type="vcc")
comparecc(m1, type="ecc")
```
fit-main *Fit rcox model*

#### Description

This is a general function for fitting RCOX models (i.e.\ RCON and RCOR models) using different estimation algorithms.

8 fit-main

#### Usage

```
## S3 method for class 'rcox'
fit(
  object,
 Kstart = object$Kstart,
 method = object$method,
  control = object$control,
  details = object$details,
  trace = object$trace,
  returnModel = TRUE,
  ...
)
matching(object, control = object$control, trace = object$trace)
ipm(object, K0, control = object$control, trace = object$trace)
scoring(
  object,
 K0,
  control = object$control,
 maxit = control$maxouter,
  trace = object$trace
)
```
#### Arguments

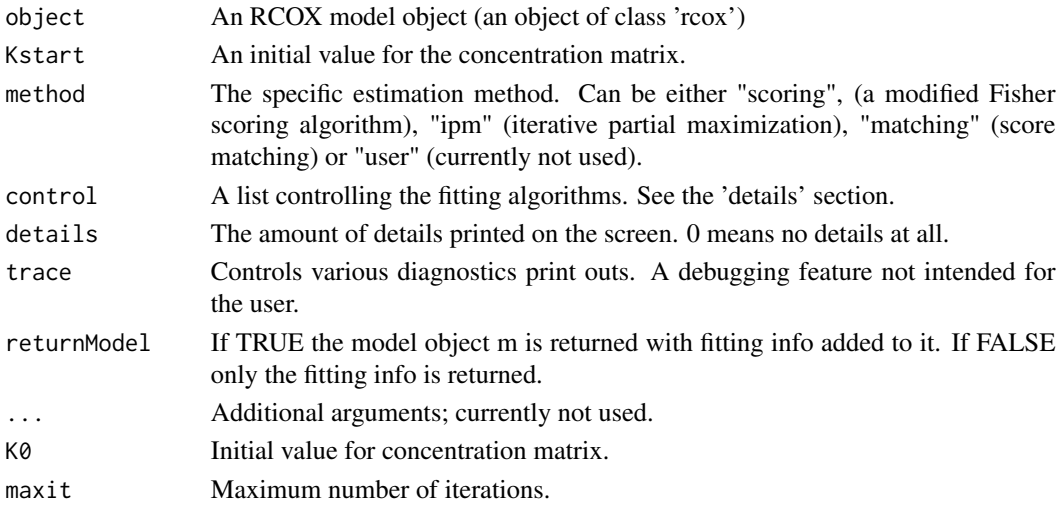

#### Details

The fitted parameters etc. can be extracted using 'fitInfo(m)'. The control argument is a list with named entries. Most important are the entries 'maxouter' and 'maxinner' (which both defaults to 25) for controlling the estimation algorithms. For other components please refer to the code.

<span id="page-8-0"></span>generating-class 9

#### Value

An RCOX model object.

#### Author(s)

Søren Højsgaard, <sorenh@math.aau.dk>

#### See Also

[rcox](#page-12-1), [update.rcox](#page-16-1)

#### Examples

```
data(math)
gm = -al:an:stvcc = list(\text{me} + st, \text{ve} + an, \text{val})ecc = list(~me:ve + me:al, ~ve:al + al:st)
m1 <- rcox(gm=gm, vcc=vcc, ecc=ecc, data=math, fit=FALSE)
fit(m1, method="matching")
fit(m1, method="scoring")
fit(m1, method="ipm")
```
generating-class *Generating class for RCON / RCOR models*

#### Description

Implementation of generating classes for RCOX models. These functions are not intended to be called by the user.

#### Author(s)

<span id="page-9-0"></span>

#### Description

Get slots from RCOX model object.

#### Usage

```
getSlot(object, slot)
dimension(object)
logL(object)
getSlot(object, slot)
dataRep(object, slot = NULL)
intRep(object, slot = NULL)
fitInfo(object, slot = NULL)
getcc(object, type)
getecc(object)
getvcc(object)
getedges(object, complement = FALSE)
```
### Arguments

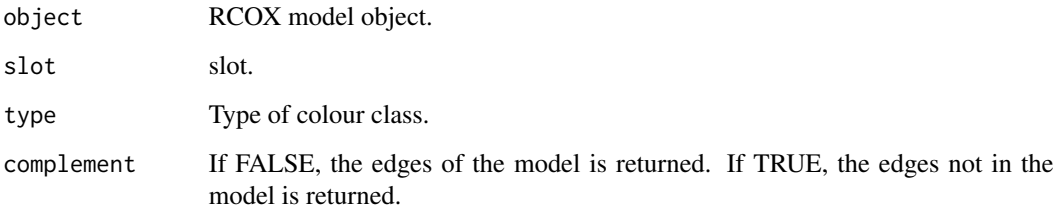

### Author(s)

#### <span id="page-10-0"></span>grc-summary 11

#### Examples

```
data(math)
gm = \sim al:an:stvcc = list(~me+st, ~ve+an, ~al)
ecc = list(~me:ve+me:al, ~ve:al+al:st)
m1 <- rcox(gm=gm, vcc=vcc, ecc=ecc, data=math)
getecc(m1)
getSlot(m1,"type")
fitInfo(m1)
fitInfo(m1,"K")
```
grc-summary *The package 'gRc': summary information*

#### Description

This package is for statistical inference in RCOX models. That is, graphical Gaussian models where specific entries of the inverse covariance matrix or partial correlation matrix have been restricted to being equal. Entries which are restricted to being identical are displayed with identical colours in the independence graph. Hence the name of the package gRc: The "c" stands for colours.

#### Details

#' @author Søren Højsgaard, <sorenh@math.aau.dk>

#### Details

The function for specifying RCOX models is rcox, and we refer to the help page for that function for examples.

#### See Also

[rcox](#page-12-1)

<span id="page-11-0"></span>

#### <span id="page-11-1"></span>Description

Test for joining of two colour classes (of a specific type) by testing if their corresponding parameters are not significantly different. Split a colour class and test how much this changes the fit of the model.

#### Arguments

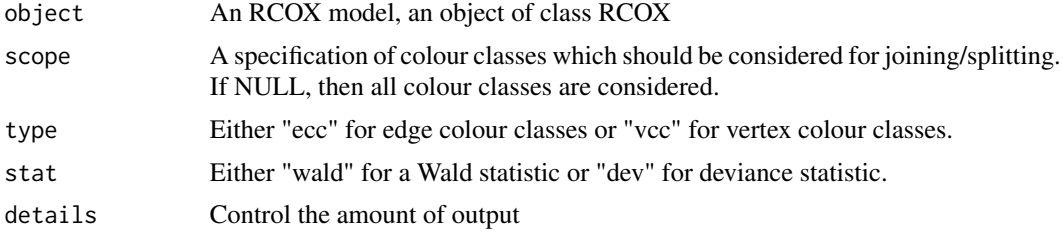

#### Value

A list with entries:

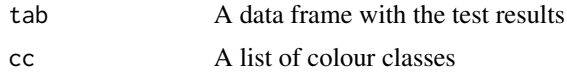

#### Note

Note that the keyword 'stat' is not available for split1 because this function expands the current and hence the Wald statistic is not available. Note also that join1 is simply a wrapper for comparecc applied to edge colour classes.

#### Author(s)

Søren Højsgaard, <sorenh@math.aau.dk>

#### See Also

[rcox](#page-12-1), [update](#page-0-0), [comparecc](#page-5-1)

#### Examples

```
data(math)<br>g1 <-
       g1 <- ~me:ve:al+al:st:an
m1 <- rcox(gm=g1, data=math)
join1(m1)
```
<span id="page-12-0"></span>rcox and the state of the state of the state of the state of the state of the state of the state of the state of the state of the state of the state of the state of the state of the state of the state of the state of the s

```
gm = -al:an:stvcc = list(~me+st, ~ve+an)
ecc = list(~me:ve+me:al, ~ve:al+al:st)
m2 <- rcox(gm=gm, vcc=vcc, ecc=ecc, data=math, type="rcon")
split1(m2)
```
<span id="page-12-1"></span>rcox *Main function for specifying RCON/RCOR models.*

#### Description

This is the main function for specifying and fitting RCON/RCOR models in the package along with certain utility functions.

#### Usage

```
rcox(
 gm = NULL,vcc = NULL,
 ecc = NULL,type = c("rcon", "rcor"),
 method = "ipm",fit = TRUE,data = NULL,
 S = NULL,
 n = NULL,Kstart = NULL,
 control = list(),details = 1,trace = \theta)
```
#### Arguments

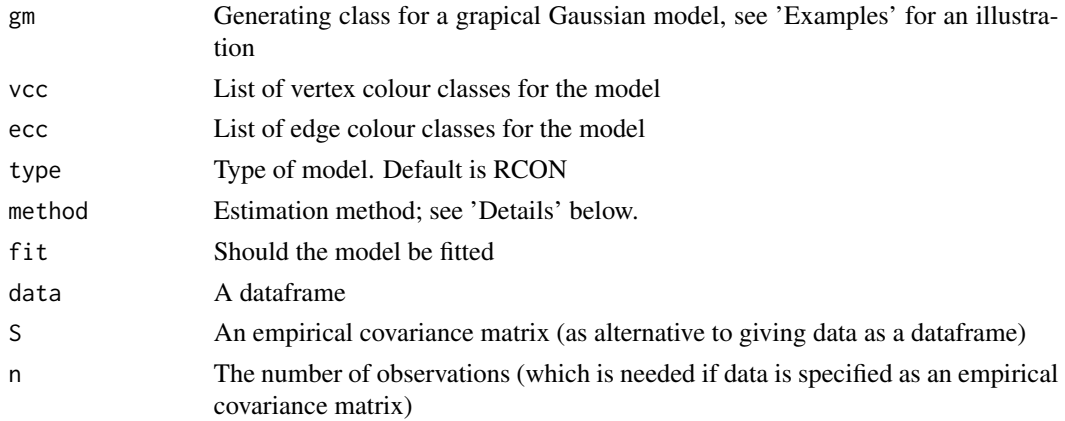

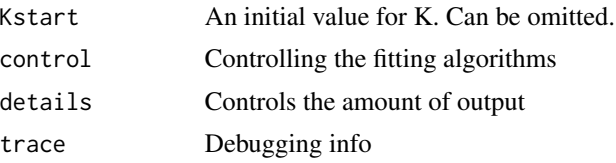

#### Details

Estimation methods:

\* 'ipm' (default) is iterative partial maximization which when finished calculates the information matrix so that approximate variances of the parameters can be obtained using vcov().

\* 'ipms' is iterative partial maximization without calculating the information matrix. This is the fastest method.

\* 'scoring' is stabilised Fisher scoring.

\* 'matching' is score matching followed by one step with Fisher scoring.

\* 'hybrid1' is for internal use and should not be called directly

#### Value

A model object of type 'RCOX'.

#### Author(s)

Søren Højsgaard, <sorenh@math.aau.dk>

#### Examples

```
data(math)
gm = \neg al:an:stvcc = list(~me+st, ~ve+an, ~al)
ecc = list(~me:ve+me:al, ~ve:al+al:st)
m1 <- rcox(gm=gm, vcc=vcc, ecc=ecc, data=math, method='matching')
m2 <- rcox(gm=gm, vcc=vcc, ecc=ecc, data=math, method='scoring')
m3 <- rcox(gm=gm, vcc=vcc, ecc=ecc, data=math, method='ipm')
m1
m2
m3
summary(m1)
summary(m2)
summary(m3)
coef(m1)
coef(m2)
coef(m3)
vcov(m1)
vcov(m2)
```
<span id="page-14-0"></span>vcov(m3)

score-information *Get score and information for RCOX models.*

#### Description

Get score and information for RCOX models.

#### Usage

```
getScore(m, K, scale = "original")
## S3 method for class 'rcon'
getScore(m, K, scale = "original")
## S3 method for class 'rcor'
getScore(m, K, scale = "original")
```
#### Arguments

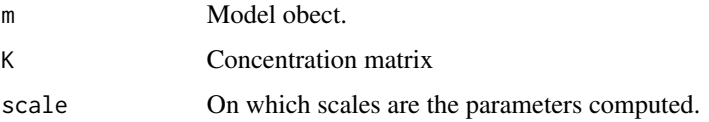

#### Author(s)

Søren Højsgaard, <sorenh@math.aau.dk>

set-op *Set operations*

#### Description

These functions are not intended to be called by the user.

#### Author(s)

#### <span id="page-15-1"></span><span id="page-15-0"></span>Description

These allow for stepwise model selection in RCOX models by. Model expansion (i.e. forward selection) is obtained by adding edge colour classes and by splitting edge/vertex colour classes. Model reduction (i.e. backward selection) is obtained by dropping edge colour classes and by joining edge/vertex colour classes.

#### Arguments

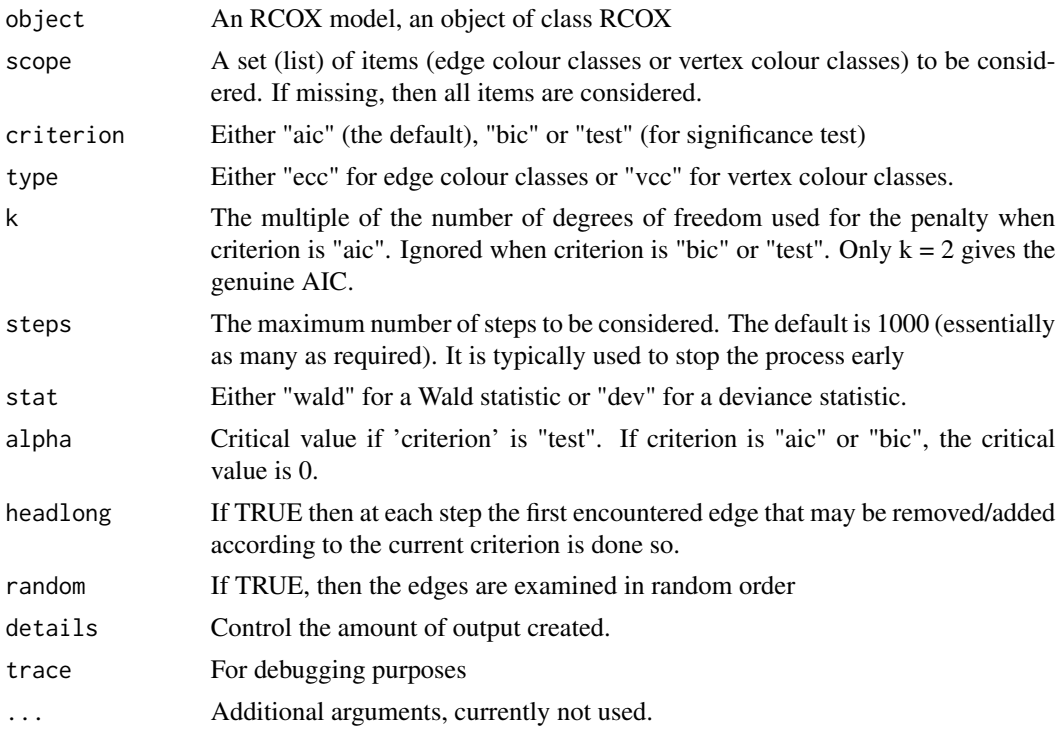

### Value

Either NULL or a new RCOX model.

#### Note

Note that the keyword 'stat' is not available for stepadd1 and stepsplit1 because these functions expand the current model and hence the Wald statistic is not available.

#### Author(s)

#### <span id="page-16-0"></span>update-doc 17

#### See Also

[split1](#page-11-1) [join1](#page-11-1) [add1.rcox](#page-1-1) [drop1.rcox](#page-1-1) [comparecc](#page-5-1)

update-doc *Update an RCOX model*

#### <span id="page-16-1"></span>Description

update will update and (by default) re-fit an RCOX model. It does this by extracting the call stored in the object, updating the call and (by default) evaluating that call. Sometimes it is useful to call update with only one argument, for example if the data frame has been corrected

#### Arguments

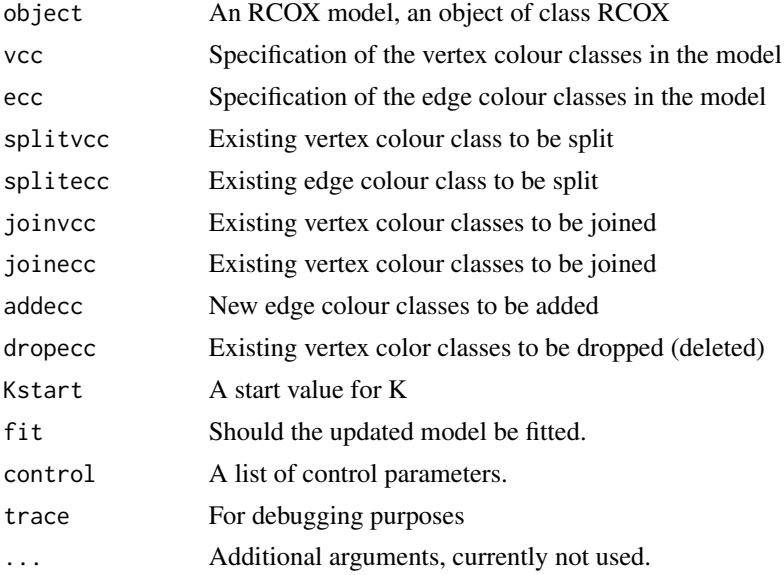

#### Value

A new model object of class 'rcox'.

#### Warning

Only one of the arguments pertaining to edge colour classes (i.e. ecc, splitecc, joinecc, dropecc, addecc) should be applied at the time. Likewise for the arguments pertaining to the vertex colour classes.

The result will otherwise be highly unpredictable and is likely to cause an error.

#### Author(s)

#### See Also

[rcox](#page-12-1)

#### Examples

```
data(math)
gm = \neg al:an:stvcc = list(~me+st, ~ve+an, ~al)
ecc = list(~me:ve+me:al, ~ve:al+al:st)
m1 <- rcox(gm=gm, vcc=vcc, ecc=ecc, data=math, method='matching', trace=0)
update(m1, joinvcc=list(~me+st, ~ve+an))
update(m1, joinecc=list(~al:an, ~an:st))
update(m1, splitvcc=~ve+an)
update(m1, splitecc=~me:ve+me:al)
update(m1, dropecc=list(~me:st+st:an,~al:an,~st:al))
update(m1, addecc=list(~an:me+st:ve))
```
xxx2yyy *Conversions of the type xxx2yyy*

#### Description

Conversions of the type xxx2yyy.

#### Author(s)

<span id="page-17-0"></span>

# <span id="page-18-0"></span>**Index**

```
∗ graphs
    grc-summary, 11
∗ htest
    add1-drop1, 2
    comparecc, 6
    join-split, 12
    step, 16
∗ models
    fit-main, 7
    grc-summary, 11
    rcox, 13
    update-doc, 17
∗ multivariate
    grc-summary, 11
∗ utilities
    clever_trace, 3
add1-drop1, 2
add1.rcox, 7, 17
add1.rcox (add1-drop1), 2
addVL2 (generating-class), 9
as.atom (generating-class), 9
as.cc (generating-class), 9
as.cclist (generating-class), 9
as.L (generating-class), 9
as.L2 (generating-class), 9
as.V (generating-class), 9
cardOrder (set-op), 15
cc2formula (xxx2yyy), 18
```
clever\_trace, [3](#page-2-0) coerce\_parm, [5](#page-4-0) comparecc, *[3](#page-2-0)*, [6,](#page-5-0) *[12](#page-11-0)*, *[17](#page-16-0)*

dataRep *(*get-slot*)*, [10](#page-9-0) dimension *(*get-slot*)*, [10](#page-9-0) drop1.rcox, *[7](#page-6-0)*, *[17](#page-16-0)* drop1.rcox *(*add1-drop1*)*, [2](#page-1-0)

ecc2edges *(*xxx2yyy*)*, [18](#page-17-0)

evalInECC *(*add1-drop1*)*, [2](#page-1-0) evalOutECC *(*add1-drop1*)*, [2](#page-1-0) fit-main, [7](#page-6-0) fit.rcox *(*fit-main*)*, [7](#page-6-0) fitInfo *(*get-slot*)*, [10](#page-9-0) formula2names *(*xxx2yyy*)*, [18](#page-17-0) formula2string *(*xxx2yyy*)*, [18](#page-17-0) generating-class, [9](#page-8-0) get-slot, [10](#page-9-0) getcc *(*get-slot*)*, [10](#page-9-0) getecc *(*get-slot*)*, [10](#page-9-0) getedges *(*get-slot*)*, [10](#page-9-0) getIndex *(*xxx2yyy*)*, [18](#page-17-0) getScore *(*score-information*)*, [15](#page-14-0) getSlot *(*get-slot*)*, [10](#page-9-0) getvcc *(*get-slot*)*, [10](#page-9-0) grc-summary, [11](#page-10-0) indices2vectors *(*xxx2yyy*)*, [18](#page-17-0) intRep *(*get-slot*)*, [10](#page-9-0) ipm *(*fit-main*)*, [7](#page-6-0) is.elementVL *(*generating-class*)*, [9](#page-8-0) is.L *(*generating-class*)*, [9](#page-8-0) is.L2 *(*generating-class*)*, [9](#page-8-0) is.subsetLL *(*generating-class*)*, [9](#page-8-0) is.V *(*generating-class*)*, [9](#page-8-0)

join-split, [12](#page-11-0) join1, *[7](#page-6-0)*, *[17](#page-16-0)* join1 *(*join-split*)*, [12](#page-11-0)

K2theta *(*coerce\_parm*)*, [5](#page-4-0)

```
listOrder (set-op), 15
listOrder.atom (generating-class), 9
listOrder.cc (generating-class), 9
logL (get-slot), 10
```
match.containsLL2 *(*generating-class*)*, [9](#page-8-0)

```
matching
(fit-main
)
,
7
matchLL2
(generating-class
)
,
9
matchVL
(generating-class
)
,
9
matchVL2
(generating-class
)
,
9
maximalSetL2
(generating-class
)
,
9
names2formula
(xxx2yyy
)
, 18
names2indices
(xxx2yyy
)
, 18
print.atom
(generating-class
)
,
9
print.cc
(generating-class
)
,
9
print.cclist
(generating-class
)
,
9
rcox
,
9
, 11
, 12
, 13
, 18
score-information
, 15
scoring
(fit-main
)
,
7
15
setdiffLL
(generating-class
)
,
9
setequalLL
(generating-class
)
,
9
split1
,
7
, 17
split1
(join-split
)
, 12
step
, 16
stepadd1
,
3
,
7
stepadd1
(step
)
, 16
stepdrop1
,
3
,
7
stepdrop1
(step
)
, 16
stepjoin1
,
7
stepjoin1
(step
)
, 16
stepsplit1
,
7
stepsplit1
(step
)
, 16
theta2K
(coerce_parm
)
,
5
toLisp
(generating-class
)
,
9
trA
(clever_trace
)
,
3
trAW
(clever_trace
)
,
3
trAWB
(clever_trace
)
,
3
trAWBlist
(clever_trace
)
,
3
trAWBV
(clever_trace
)
,
3
trAWBW
(clever_trace
)
,
3
trAWBWlist
(clever_trace
)
,
3
unionL2L2
(generating-class
)
,
9
unionLL
(generating-class
)
,
9
update
, 12
update-doc
, 17
update.rcox
,
9
```
update.rcox *(*update-doc *)* , [17](#page-16-0)

xxx2yyy , [18](#page-17-0)